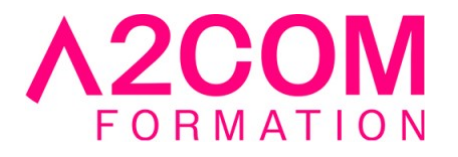

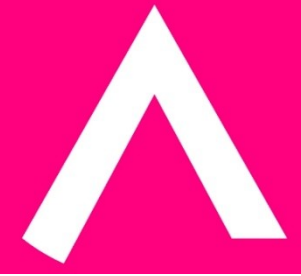

# Writer - Initiation

2 jour(s) - 14,00 heure(s)

# Programme de formation

# **Public visé**

Ce cours s'adresse à toute personne amenée à créer, modifier et mettre en forme des documents écrits, textes, courriers.

# **Pré-requis**

Avoir des notions de Microsoft Windows®.

# **Objectifs pédagogiques**

- Prendre en main l'interface de LibreOffice Writer.
- Saisir et manipuler le texte.
- Améliorer la présentation d'un document LibreOffice Writer par la mise en forme et mise en page

# **Description / Contenu**

# **1- Environnement**

- Qu'est ce qu'un traitement de texte ?
- Démarrer LibreOffice Writer
- Utilisation de la souris : les formes du pointeur, le menu contextuel
- Présentation de l'écran LibreOffice Writer
- Présentation des barres d'outils LibreOffice Writer

# **2- Gestion des fichiers LibreOffice Writer**

• Ouverture.

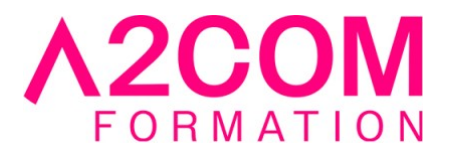

- Favoris.
- Enregistrer.

# **3- Manipulation de texte basique**

- La fonction Cliquer-Taper.
- Modes Insertion / Refrappe.
- Déplacements dans le document.
- Sélections via la souris.
- Sélections via le clavier.

# **4- Manipulation de texte avancée**

- Glisser / Déplacer.
- Copier.
- Supprimer.
- Le Presse-papier.
- Rechercher dans un document.

# **5- Mise en forme d'un document LibreOffice Writer**

- Format des caractères
- - Outils et menus
- - Changement de casse
- Symboles et caractères spéciaux
- Insertion de la date
- Format des paragraphes
- Outils et menus : alignements, retraits...
- Tabulations
- Listes
- Bordures et trames de fond

# **6- Mise en page d'un document LibreOffice Writer**

- Mettre en page : les marges, taille et orientation
- La numérotation des pages
- Les en-têtes et pieds de page

# **7- Les tableaux**

- Dessiner ou insérer un tableau
- Modes de déplacement et de sélection
- Modification du tableau
	- Ajout, suppression, fusion (cellule, ligne, colonne)
	- Largeur, hauteur et ajustement
- Mise en forme du tableau
- Tri et numérotation des cellules
- Calculs dans un tableau

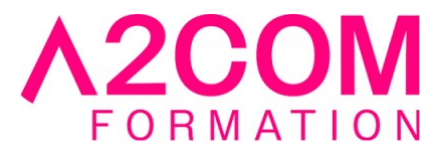

• Conversions texte/tableau

# **8- Visualisation et Impression**

- Aperçu avant impression
- Options d'impression
- Impression

# **Modalités pédagogiques**

Formation animée en présentiel ou classe virtuelle Action par groupe de 6 à 8 personnes maximum Horaires : 09h00-12h30 / 13h30-17h00

# **Moyens et supports pédagogiques**

Alternance entre théorie et pratique. Un ordinateur par stagiaire.

# **Modalités d'évaluation et de suivi**

Qu'il s'agisse de classe virtuelle ou présentielle, des évaluations jalonneront la formation : tests réguliers des connaissances, cas pratiques, ou validation par une certification à l'issue de l'action par les stagiaires, au regard des objectifs visés

# **Accessibilité**

Nos formations sont accessibles aux personnes en situation de handicap.

Afin de nous permettre d'organiser le déroulement de la formation dans les meilleures conditions possibles, contactez-nous.

Un entretien avec notre référent handicap pourra être programmé afin d'identifier les besoins et aménagement nécessaires.

#### **Délai d'accès**

- Pour les formations intra : Les modalités et délais d'accès sont à valider lors d'un entretien téléphonique préalable et selon disponibilités respectives.
- Pour les formations inter : Selon notre calendrier d'inter-entreprises